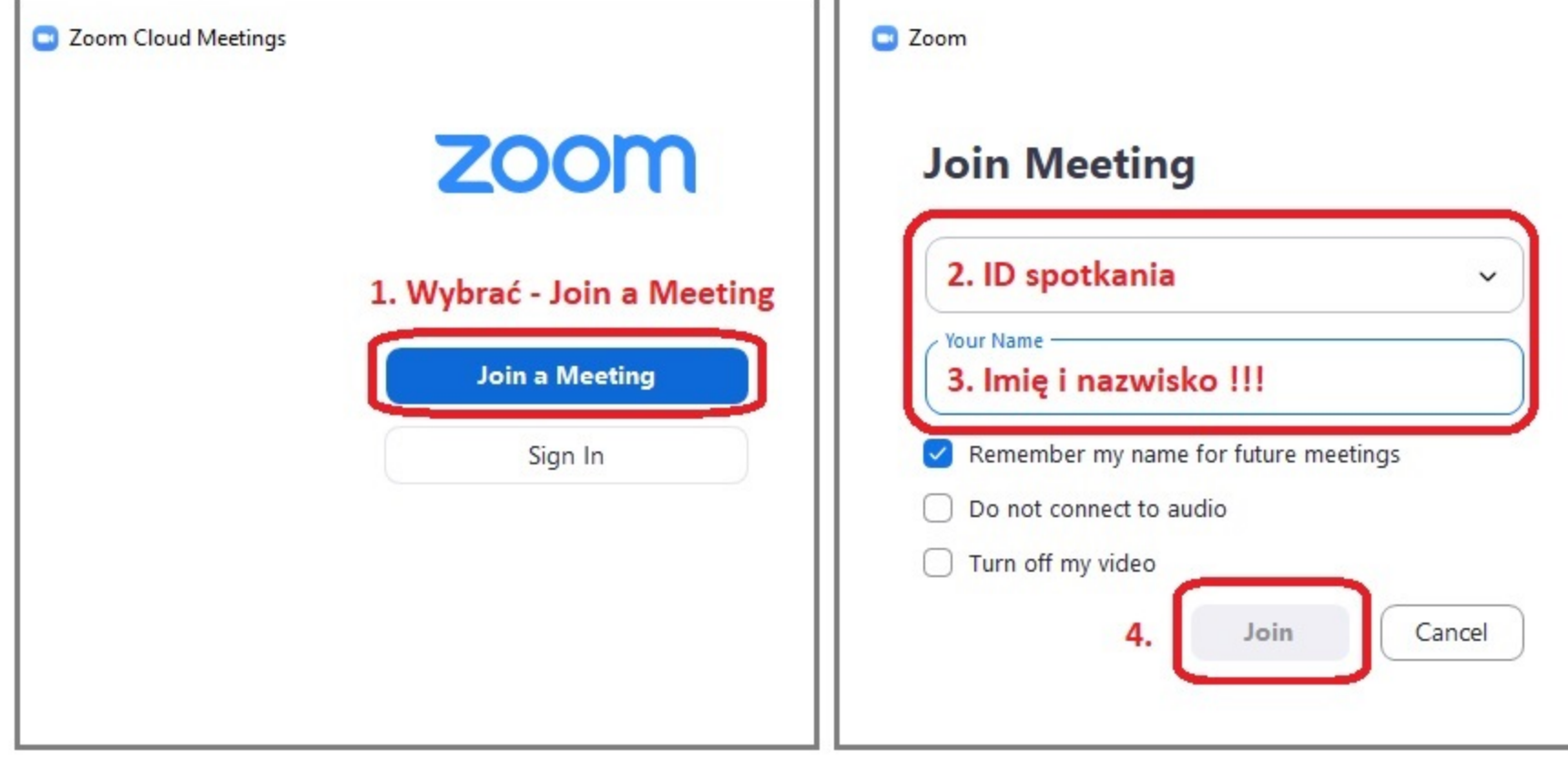

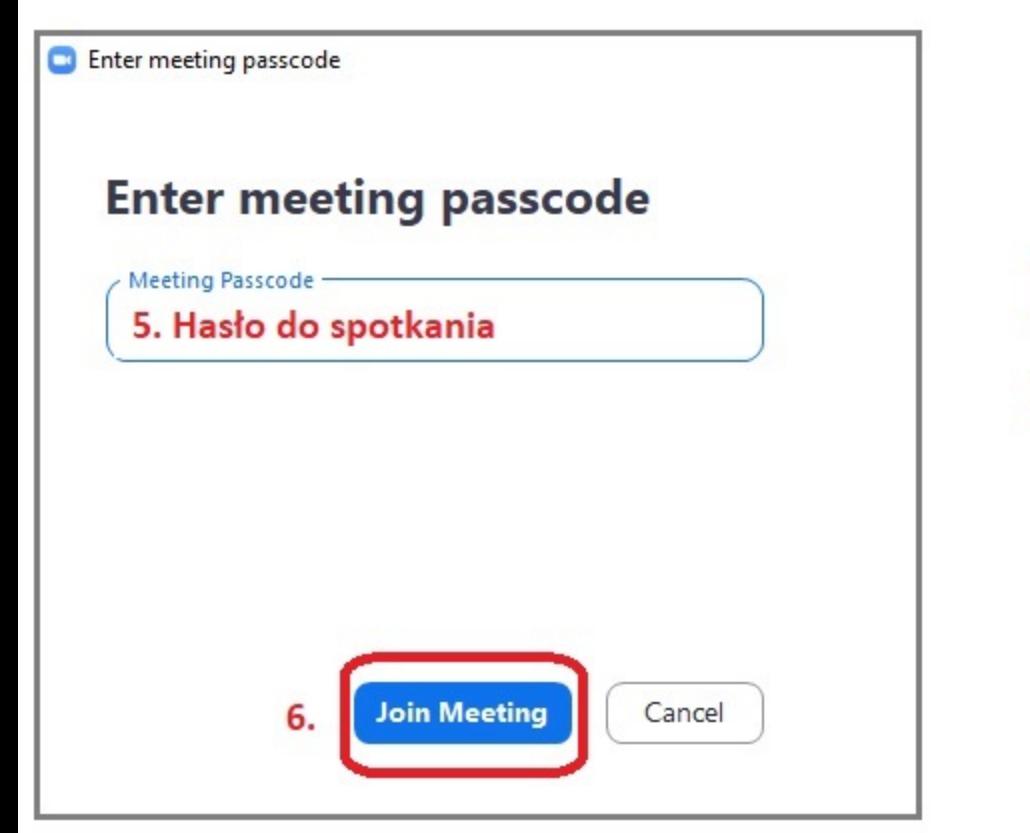

## Instrukcja połączenia przez aplikację ZOOM